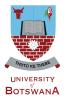

## UNDERGRADUATE ADM1SS10NS

online application a step-by-step guide 2019 Edition

www.ub.bw / admissions@mopipi.ub.bw

A HANDBOOK FOR PROSPECTIVE APPLICANTS

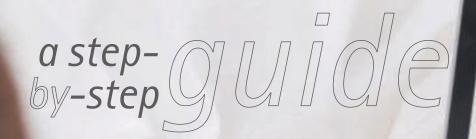

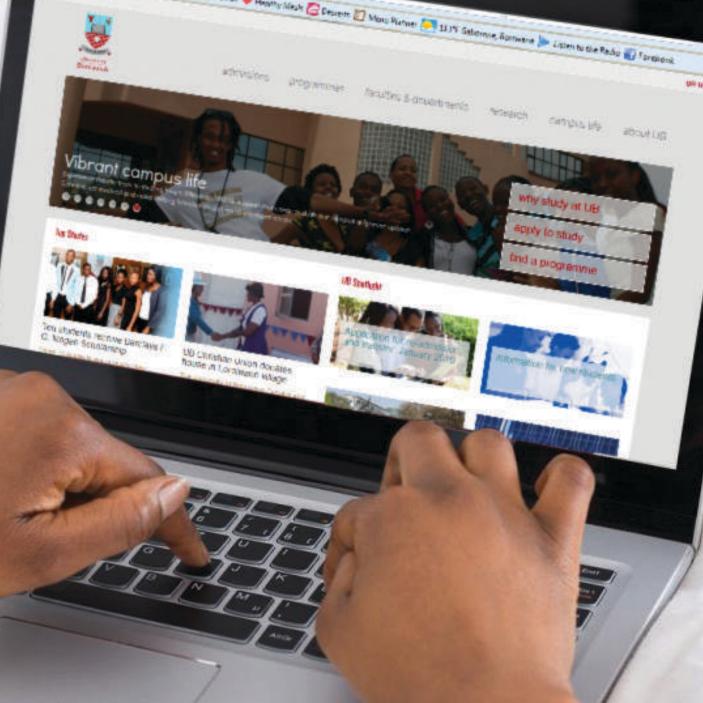

## **INTRODUCTION**

The Online application system is intended to accord anyone seeking admission into University of Botswana study programmes to apply online provided they have an email account. Prospective applicants may use any Internet facility available to them to apply. It is important for each and every prospective applicant to carefully read all admission requirements and other related documents enclosed as A Guide to Prospective Applicants under "APPLY TO STUDY" before s/he applies for admission.

Online application requires that prospective applicants should scan and save each of the following separately, preferably in pdf format, ready to be uploaded in the application:

- Receipt for a fully paid Application Fee
- Certified copy of Omang for Botswana citizens or Passport for other nationalities
- Certified copy of School Certificate, accompanied (if not in English) by a certified English translation version and/or
- Certified copies of additional official documents e.g. Diploma/Degree certificate, transcript, professional registration certificates, certifying letters from Examining bodies, proof of change of name, etc, where applicable.

Once you have scanned the above mentioned documents as required and you do have access to the Internet, then log into the University of Botswana Website: www.ub.bw. The Webpage below will appear and you therefore have to follow the instructions on every page as shown on the next page in order to complete your application Online. Each applicant is expected to complete one application.

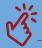

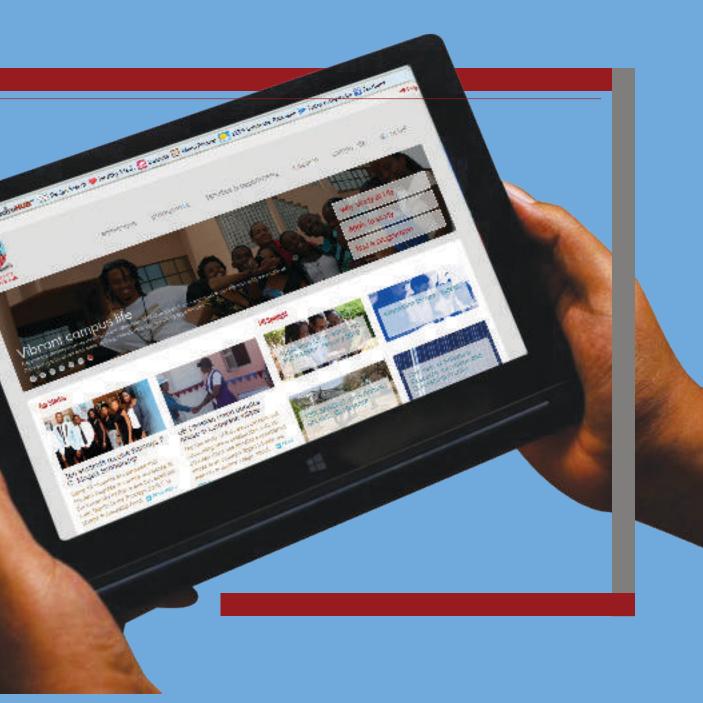

## COMPLETING AN APPLICATION ON-LINE

The first step towards completing an application online is to log into University of Botswana Website www.ub.bw, then click on "APPLY TO STUDY" as shown below:

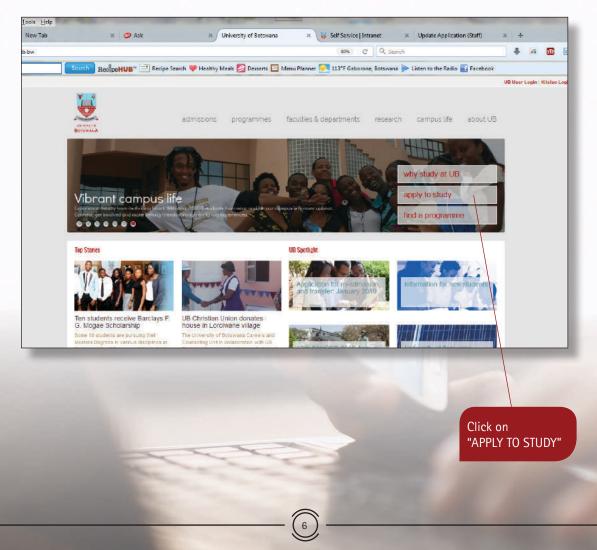

A page entitled "Apply to Study" will follow. Go through the information on the page and then Click on APPLY NOW to move to the next page:

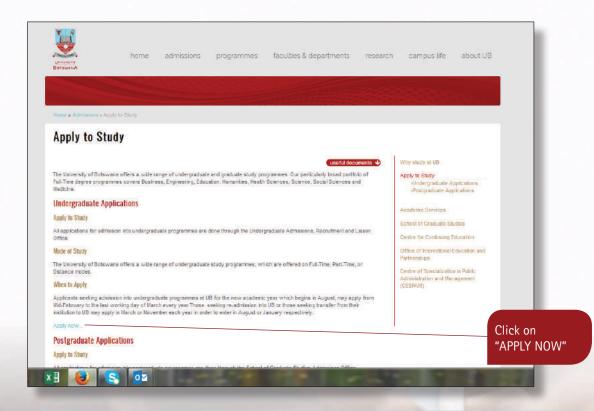

A new page entitled "Undergraduate Applications" will follow. This page will have an Advert inviting applicants to apply and the closing date for such applications. It also has links to information that is very vital for one to go through before completing an application, A Guide to Prospective Applicants. Once you have satisfied yourself with the information provided and are ready with all that is required for one to apply online, and then click on ONLINE APPLICATION.

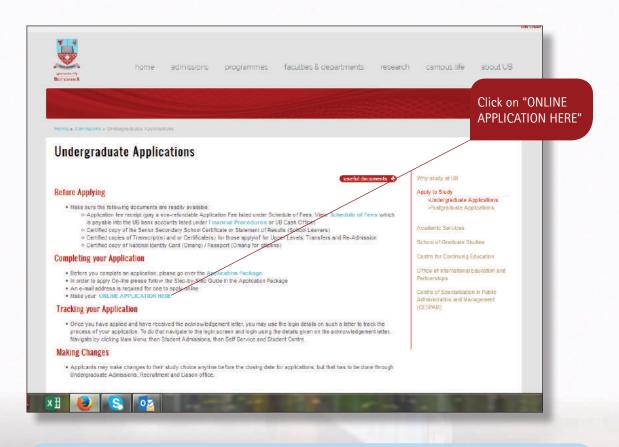

A click on Online Application will lead you to the next page This is the first page of the application and you are to complete Steps 1 and 2 first if you are a new applicant.

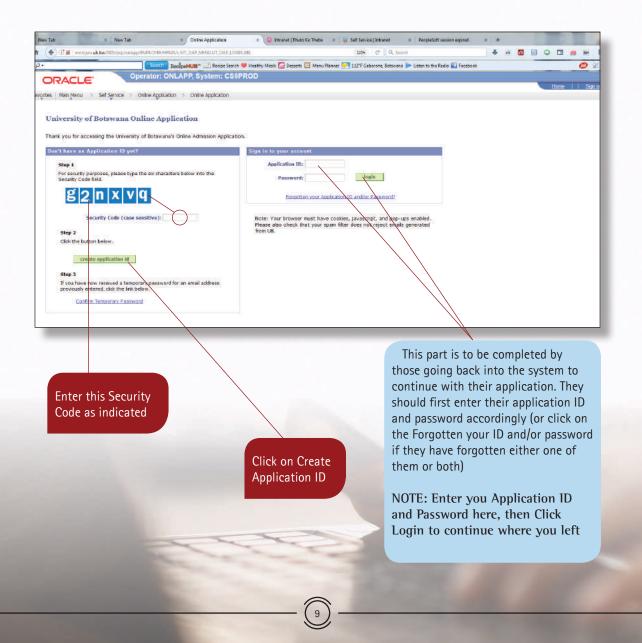

The following page will follow:

|                                                |                                                                                                    |                                                    | /                        |          |
|------------------------------------------------|----------------------------------------------------------------------------------------------------|----------------------------------------------------|--------------------------|----------|
| New Tab                                        | × New Tab                                                                                                    | ×                                                  | Online Application       |          |
| 🏫 🌔 🛈 🔏 🛛 moroj                                | wa. <b>ub.bw</b> :7005/psp/onlapp/                                                                                         | /EMPLOYEE/HRMS/c/UT                                | _OAP_MENU.UT_OAP_LOGIN.G |          |
| <i>p</i> -                                     |                                                                                                    | Search Recipe                                      | HUB™ 🚞 Recipe Search 🔎   |          |
| ORACLE                                         | Operator: ONL                                                                                                    | APP, System: CS9P                                  | ROD                      |          |
|                                                |                                                                                                    |                                                    |                          |          |
| Favorites Main Menu > Self S                   | service > Online Application                                                                                               | <ul> <li>Online Application</li> </ul>             |                          | Select 2 |
| University of Bot                              | swana Online Appli                                                                                                    | cation                                             |                          | Semeste  |
| Create Applicatio                              |                                                                                                    |                                                    |                          | August   |
|                                                | s below as completely and                                                                                                  |                                                    |                          | ragase   |
|                                                | tudied at UB. Once comple                                                                                                  |                                                    |                          |          |
| completion of this pag<br>and randomly generat | application details, your en<br>re, an email will be sent to<br>red password. Once you red<br>to enter your Application II | the entered address wi<br>ceive the email, use the | th your Application 10   |          |
| To exit this page with                         | no further action, click Can                                                                                               | icel.                                              |                          |          |
|                                                |                                                                                                    |                                                    |                          | Comple   |
| Application Details                            |                                                                                                    |                                                    |                          | Former   |
| Career of Study:<br>Start Term:                |                                                                                                    |                                                    |                          | Studen   |
|                                                |                                                                                                    |                                                    |                          | Middle   |
| Applicant Details                              |                                                                                                    |                                                    |                          | Please   |
| Student ID:                                    | (if previously                                                                                                    | studied at UB)                                     |                          | to enat  |
| Last Name:                                     |                                                                                                    | (Surname / Family                                  | Name)                    | on you   |
| First Name:                                    |                                                                                                    |                                                    |                          |          |
| Middle Name(s):                                |                                                                                                    |                                                    |                          | _        |
| Date of Birth:<br>Email Address:               |                                                                                                    | Year                                               |                          |          |
| Mobile Phone:                                  |                                                                                                    |                                                    |                          | Select y |
|                                                |                                                                                                    |                                                    |                          |          |
| National ID                                    |                                                                                                    |                                                    |                          | the dro  |
| Country:                                       | Botswana                                                                                                    | •                                                  |                          |          |
| National ID Type:                              |                                                                                                    | -                                                  |                          |          |
| National ID:                                   | -                                                                                                    |                                                    |                          | Select C |
|                                                | continue                                                                                                    | cancel                                             |                          | you are  |
|                                                |                                                                                                    |                                                    |                          | select P |
| Click on Continu                               | e to                                                                                                    | -                                                  |                          | number   |
| go the next page                               | e                                                                                                    |                                                    |                          | space p  |
|                                                |                                                                                                    |                                                    |                          |          |
|                                                |                                                                                                    |                                                    | 0                        |          |

Select Undergraduate

Select 2019/20 Semester 1 for entry in August 2019

Complete these fields accordingly. Former students should enter their Student ID. You may enter your Middle Name(s) if you have any. Please enter the correct email address to enable you to receive notification on your temporary ID and password

Select your country from the drop down list

Select Omang or Birth Certificate if you are a Botswana citizen, otherwise select Passport, then enter Omang number or Passport number in the space provided The following message will appear indicating that an email has been sent to your email account and click ok

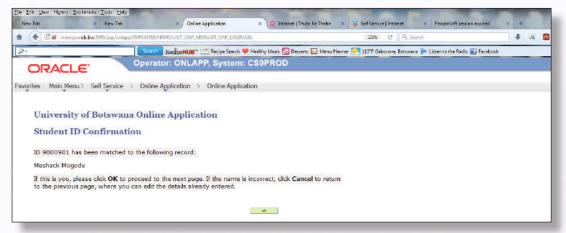

Go to your email account and then check the inbox for an email with your temporary Application ID and Password. Note down both the Application ID and Password as you need to use them as you continue to use the system, and then click on the hyperlink as indicated below.

| HILE HARRAN AND AND AND AND AND AND AND AND AND A                                                                                                    |                                             |                            |
|----------------------------------------------------------------------------------------------------|---------------------------------------------|----------------------------|
| Page 11 B<br>Wenner<br>This an automated email, please do not respond.                                                                                                    |                                             | Click on this<br>Hyperlink |
| Selger are the citable as your Application ID and Personnett.<br>APPRICE ATOM ID:<br>EXCENTION ID:                                                                           |                                             |                            |
| possivice)<br>Benggeta<br>Tocorrinn these details, please use the 'Corrinn Temporary Nasword'link (Step 3] on the mainlogin page, control                                    | na link isokov to go directly to this page: | 10 million (1990)          |
| <u>bitra Jimonian aukutwa 7007/ana/ankow/PMPIONEE/HINSS/AVT_OAP_MENULUT_OAP_IOD/IN GN.</u><br>Rou willine prompted to dhanga your passworti after continning these detailes. |                                             | 1.11 C                     |

A click on the hyperlink above will lead you to the page below where you have to click on another hyperlink.

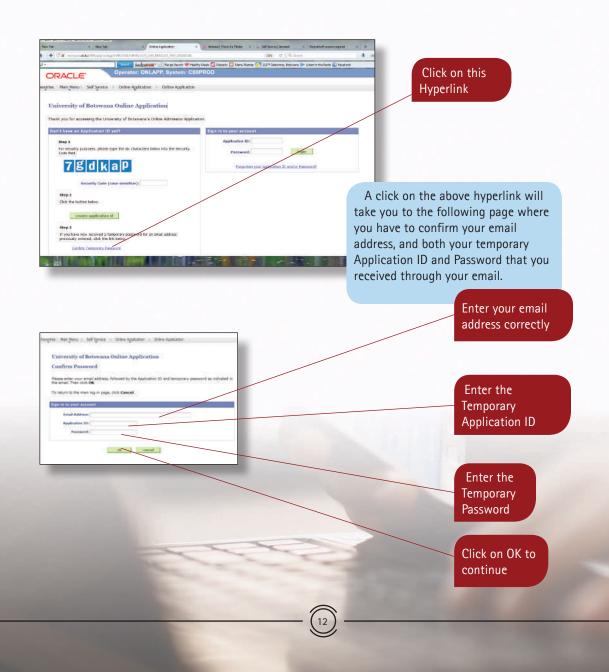

Once you have clicked on ok above, the following page will follow where you have to enter your own password, then confirm it, instead of the one given to you by the system. Make sure you enter the password that you will not forget as you will continue to use it every time you access the system.

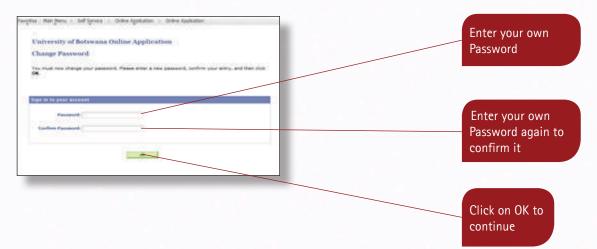

The following page will follow and you now have to click on "ok" on it to move to the application summary page.

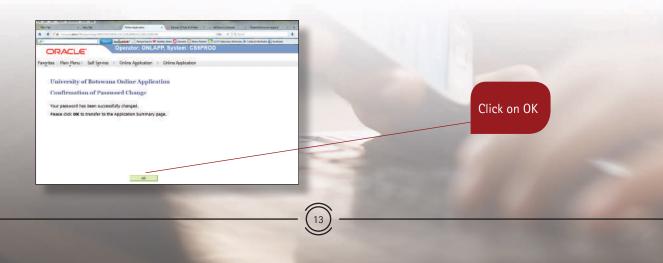

The following Summary page will follow, then click on "edit" to go to the Online Application Welcome page.

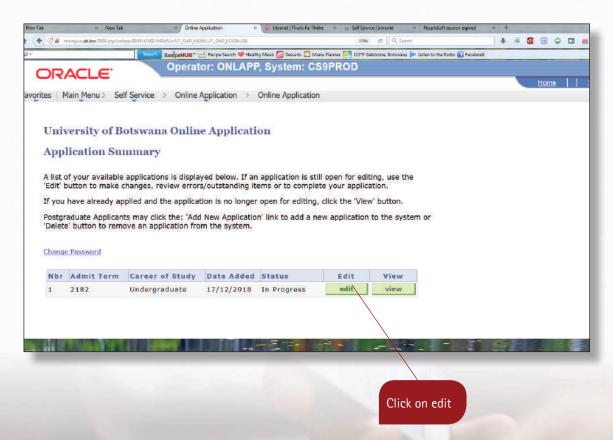

The Online Application Welcome page is as shown on the next page and has on it, your first-name and surname with the Application ID in brackets or your Student ID if you are a former student. Please read the information on this page before filling in the application form which appears on the right hand page and then click the Personal Details or Change the Welcome Page under Transfer To:, to Personal Details as indicated on the next page

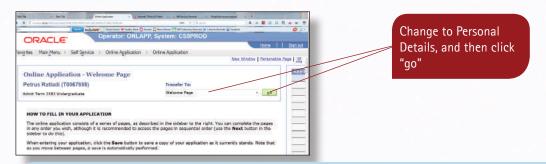

Once you click on "go" as indicated above, the page below will appear. Complete your details as indicated and also correct whatever that needs to be corrected.

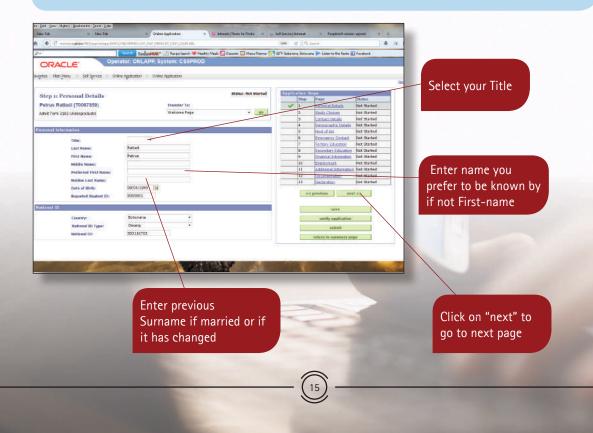

A click on "next" will lead you to the following page where you have to select your study choices. You may select one up to two study choices.

| iter Tab                                                                                                    | BecipeHUB* Receipe Search 🤎<br>ILAPP, System: CS9PROD                                                                                                    | a 🤤 Intranet   Thuto Ke Thebe                                     | e = 🤹 Self Service (Internet:<br>1305, C II Q, Servic<br>W Plinner 🥪 DI'F Gaborane, Bothwana 🖗                                                                                                    | Propietion session expired                                                                                                    | Click on Select in<br>order to select your<br>first choice                                                                                                    |
|----------------------------------------------------------------------------------------------------|----------------------------------------------------------------------------------------------------|-------------------------------------------------------------------|----------------------------------------------------------------------------------------------------|----------------------------------------------------------------------------------------------------|----------------------------------------------------------------------------------------------------|
| See Hangton and gene when don't grad<br>Step 2: Study Choices<br>Petrus Ratiadi (10067859)<br>Admit Tem 2122 Undergraduate<br>Ration and the general claimy dates for 202015 Acad V<br>vor will be informed of the sound date for 202015 Acad V<br>vor will be informed of the sound date for 202015 Acad V<br>vor will be informed of the sound date for 202015 Acad V<br>undergraduate Rom-Botsanto Citi<br>Undergraduate Citize Affermanent<br>First Choice To Salettad<br>Second Choice Rot Solettad<br>Second Choice Rot Solettad | Transfer Tie<br>Wetgone Page<br>ar Semanter 2. Some study programmar<br>weth. You cannot apply for a study program<br>ext. Class. State<br>co. 2017/12/2018                                                                                                    | Statue not Started                                                | Application Stars           Stor         Suge<br>Fettorial Details           2         Start Change           3         Contract Details           4         Contract Details           6         Enterstore Contract<br>Period           7         Statuter, Change           8         Enterstore, Contract<br>Period           10         Detailscore           12         Detailscore           13         Additional Information           14         Additional Information           13         Contenset           14         Additional Information           15         Detailscore           16         Enterstore           17         Statuter, Statuter           18         Additional Information           19         Enterstore           10         Enterstore           12         Detailscore           user         user           user         user           user         user           user         sature | Net Standel Net Standel Net Standel Net Standel Net Standel Net Standel Net Standel Net Standel Net Standel Net Standel Net Standel Net Standel Net Standel Net Standel | The page that follows<br>is where you now have to<br>search for first study choice.<br>You have to enter a key<br>word such as "Bachelor of<br>Arts" on the Programme of<br>Study space, and then click<br>Search. |
| It Edit yew Hatory Bookmarks Teols Het<br>New Tab × New Tab                                                                                                    | Crine A     Crine A     C | T_OAF_LOGIN.GEL<br>E Recipe Search ♥ Healthy Me<br>ILAPP, System: | ult 🚰 Dessets 🗔 Menu Planner<br>CS9PROD                                                                                                    | Self Service Jotennet<br>1999 C Q                                                                                                    | 1. Enter Bachelor of Arts<br>here if the Programme<br>name is such                                                                                                    |
| Select Study Choice<br>Enter the key words of your Pro<br>from the list and click OK.<br>Click Cancel to return to the pr<br>Programme of Study                                                                                                    | gramme of Study and cl                                                                                                    | ick Search. Then, se                                              | elect your Programme of                                                                                                    | Study                                                                                                    | 2. Click on<br>Search                                                                                                    |
|                                                                                                    |                                                                                                    |                                                                   | - (16)                                                                                                    |                                                                                                    | 1111                                                                                                    |

A click on "Search" above will lead you to the next page where a list of all programmes whose names start with "Bachelor of Arts" will appear and you have to then select your first study choice from the list. Next to the list programmes will be the "Select" button that you need to click as indicated to make to select your first Study Choice. You may click on the requirements button to view the programme entry requirements to ensure that you meet the entry requirements for the programme you have selected. Next to study choice will be an indication of the programme' offer mode such as full time, part-time or distance, and next to that you will have to indicate the campus where the programme is offered. There is the "Remove" button that one can use to (delete) remove the choice made and add a different one. Do follow the same steps to make your other choices.

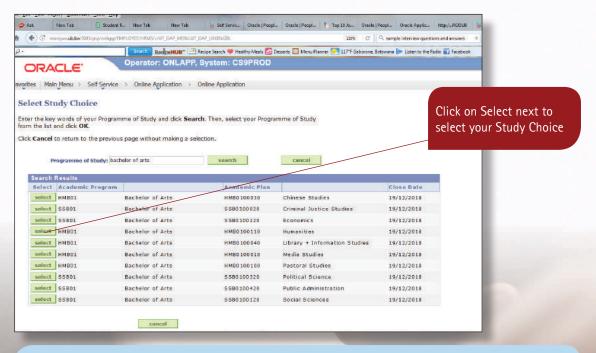

Once you have selected your choices, Click on Next to move onto the next page, where you have to enter your contact details. Do complete the required details more especially the Mailing Address and Mobile Phone as these will be used to communicate any matter regarding your application by UB.

|                       | te Edit View Higtory Bookmanks Iools Help<br>Ø Ask New Tab □ Student R. New Tab | New Tab 😽 Self Servic Oracle           |                                       | CHARLO - MODELLE       |                                                             |
|-----------------------|---------------------------------------------------------------------------------|----------------------------------------|---------------------------------------|------------------------|-------------------------------------------------------------|
| Select your country   | Ack New Tab Student R., New Tab                                                 |                                        | People Gracie   Peoples [ To          | 11                     | I., Oracle Applic., http://.RODUB                           |
| or your Mail          | C C                                                                             | contum" 📑 Recipe Search 🤎 Healthy Mea  | 🕞 Damasta 🥅 Manus Damasa 🧧            |                        |                                                             |
| Address               |                                                                                 | LAPP, System: CS9PROD                  |                                       | 117 Publicetine, benix |                                                             |
|                       | ORACLE' Operator: ONI                                                           |                                        |                                       |                        |                                                             |
|                       | avortes Main Menu > Self Service > Online Application                           | <ul> <li>Online Application</li> </ul> |                                       |                        |                                                             |
|                       |                                                                                 |                                        |                                       |                        |                                                             |
|                       | Step 3: Contact Details                                                         |                                        | Status: Not Started                   | Application 5          | teps                                                        |
| Enter your Address    | Petrus Ratladi (T0007859)                                                       | Transfer To:                           |                                       | Step                   | Page Status<br>Personal Details Not Star                    |
|                       | Admit Term 2182 Undergraduate                                                   | Welcome Page                           | • 00                                  | 2                      | Study Choices In Progr                                      |
| uch as P. O. Box      |                                                                                 | 19                                     |                                       | ✓ 3                    | Contact Details Not Stan                                    |
| 109, Gabane           | Address - Mailing Address                                                       |                                        |                                       | 4<br>5                 | Next of Kin Not Star                                        |
|                       | Country:                                                                        |                                        |                                       | 0                      | Emergency Contact Not Star                                  |
|                       | Address Line 1:                                                                 |                                        |                                       | 7<br>8                 | Tertiary Education Not Star<br>Secondary Education Not Star |
|                       | Address Line 2:                                                                 |                                        |                                       | - 0                    | Enannal Information Not Star                                |
|                       | Address Line 3:                                                                 |                                        |                                       | 10                     | Employment Not Star                                         |
|                       | Address Line 3:                                                                 |                                        |                                       | 11                     | Additional Information Not Star<br>Documentation Not Star   |
| Enter City/Town/      | City / Town / Village:                                                          | Home Village:                          |                                       | 13                     | Declaration Not Star                                        |
| 'illage for your Mail | Postal Code:                                                                    | District / Province:                   | •                                     |                        | previous mext>>                                             |
| \ddress               | Email Address and Phone Numbers                                                 |                                        |                                       |                        |                                                             |
| luuress               | Email Address: mogodump@mopipi.ub                                               | $\square$                              |                                       |                        | Save                                                        |
|                       | Email Address: mogodump@mopipi.ub<br>Mobile Phone: 75885444                     |                                        |                                       |                        | verify application                                          |
|                       | Home Phone:                                                                     |                                        |                                       |                        | submit                                                      |
|                       | Work Phone:                                                                     |                                        |                                       |                        | return to summary pope                                      |
|                       | Fax:                                                                            |                                        |                                       |                        |                                                             |
|                       |                                                                                 |                                        |                                       |                        |                                                             |
|                       |                                                                                 | - 1-1-1-"                              | · · · · · · · · · · · · · · · · · · · | 1 1-1                  | The second                                                  |
|                       |                                                                                 |                                        | 1                                     |                        | a free free                                                 |
| Enter your Home       |                                                                                 |                                        |                                       |                        |                                                             |
|                       |                                                                                 |                                        |                                       |                        |                                                             |
|                       |                                                                                 |                                        |                                       |                        |                                                             |
| /illage and District  |                                                                                 |                                        |                                       |                        |                                                             |
| /illage and District  |                                                                                 |                                        |                                       |                        |                                                             |
| illage and District   |                                                                                 |                                        |                                       |                        |                                                             |
| /illage and District  |                                                                                 |                                        |                                       |                        |                                                             |
| /illage and District  |                                                                                 |                                        |                                       |                        |                                                             |
| /illage and District  | Enter your Mobile-F                                                             | Phone                                  |                                       |                        |                                                             |
| /illage and District  |                                                                                 |                                        |                                       | Clic                   | k on Next after                                             |
| /illage and District  | number and the foll                                                             | lowing                                 |                                       |                        |                                                             |
| fillage and District  |                                                                                 | lowing                                 |                                       | com                    | pleting your                                                |
| fillage and District  | number and the foll<br>numbers if in existe                                     | lowing<br>nce: Home-                   |                                       | com                    |                                                             |
| illage and District   | number and the foll                                                             | lowing<br>nce: Home-                   |                                       | com                    | pleting your                                                |
| illage and District   | number and the foll<br>numbers if in existe                                     | lowing<br>nce: Home-                   |                                       | com                    | pleting your                                                |
| illage and District   | number and the foll<br>numbers if in existe                                     | lowing<br>nce: Home-                   |                                       | com                    | pleting your                                                |
| fillage and District  | number and the foll<br>numbers if in existe                                     | lowing<br>nce: Home-                   |                                       | com                    | pleting your                                                |
| 'illage and District  | number and the foll<br>numbers if in existe                                     | lowing<br>nce: Home-                   |                                       | com                    | pleting your                                                |
| /illage and District  | number and the foll<br>numbers if in existe                                     | lowing<br>nce: Home-                   |                                       | com                    | pleting your                                                |
| /illage and District  | number and the foll<br>numbers if in existe                                     | lowing<br>nce: Home-                   |                                       | com                    | pleting your                                                |
| /illage and District  | number and the foll<br>numbers if in existe                                     | lowing<br>nce: Home-                   |                                       | com                    | pleting your                                                |
| /illage and District  | number and the foll<br>numbers if in existe                                     | lowing<br>nce: Home-                   |                                       | com                    | pleting your                                                |
| /illage and District  | number and the foll<br>numbers if in existe                                     | lowing<br>nce: Home-                   |                                       | com                    | pleting your                                                |
| fillage and District  | number and the foll<br>numbers if in existe                                     | lowing<br>nce: Home-                   |                                       | com                    | pleting your                                                |

After completing your Contact Details on the previous page, the page below will appear in which you have to enter your gender, marital status and whether you have any disability.

Complete these fields by selecting the responses

from the Drop Down lists Student R... New Tab 🕖 Ask New Tab New Tab 😸 Self Servic... Oracle | Peopl... Oracle | Peopl... 👖 Top 10 Jo. . Oracle | Peopl... Oracle Applic... http:/...RODUB 🔛 Seli (1) morojwa.ub.bw:7005/psp/onlapp/EMPLOYEE/HRMS/c/UT\_OAP\_MENU.UT\_OAP\_LOGIN.GBI 120% Q, sample interview guestions and answers 4 C Search 🛛 Recipe HUB\* 📑 Recipe Search 🤎 Healthy Meals 🔁 Desserts 🔄 Menu Plannyr 🤜 117\*F Gaborone, Botswana խ Listen to the Radio 🚮 Facebook Operator: ONLAPP, System: CS9PROD ORACLE' avorites Main Menu > Self Service > Online Application > Online Application Status: Not Started Application Steps Step 4: Demographic Details Status Step Page Petrus Ratladi (T0067859) Transfer To: Not Started 1 Personal Details • go 2 Study Choices In Progress Admit Term 2182 Undergraduate Welcome Page 2 Contact Details Not Started 4 Demographic Details Not Started Next of Kin Not Started 5 Not Started 6 Emergency Contact Gender: ÷ Tertiary Education Not Started Marital Status: 8 Secondary Education Not Started Do you have a Disability? No 9 Financial Information Not Started 10 Not Started Employment 11 Additional Information Not Started 12 Documentation Not Started 13 Declaration Not Started << previous \_\_\_\_\_next >> save Click on Next after verify application submit completing your return to summary page **Demographic Details** And at a

Enter the details of your next of kin on the page below. Do note that there is a little box that you can click on if your mail address is the same as that of your next of kin so that it can be auto filled.

| Its: Main Manu > Self Service > Online Agolication > Online Agolication                                                                                                    |                                                                                                    | responses from the drop<br>Down lists                                                                                                  |
|----------------------------------------------------------------------------------------------------|----------------------------------------------------------------------------------------------------|----------------------------------------------------------------------------------------------------|
| Rep 5: Next of Kin       Transfer To:         etrus Ratiadi (T0067859)       Transfer To:         mi Tam: 1323 Undergreduids       Witcome Fage         cold       Image: Cold Cold Cold Cold Cold Cold Cold Cold | Interface     Interface       Interface     Interface       Interface | Down lists<br>Click here if your Next<br>of Kin' address is the<br>same as yours<br>Enter/Select<br>accordingly for you<br>Next of Kin |
| Enter the following Phone<br>numbers for your Next of Kin:<br>Home-Phone, Work-Phone<br>and Mobile-Phone<br>If Applicable)                                                                                        |                                                                                                    |                                                                                                    |

Enter the details of the person who should be contacted in case of emergency on the page below. There is a likelihood that your Next of Kin could be your Emergency Contact, if so, click on one little box as indicated so that the contacts details for your Next of Kin can be automatically copied to become your emergency contact.

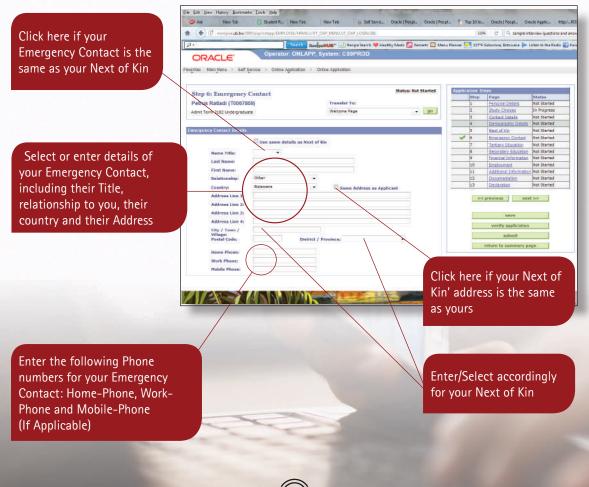

(21

The page below is on Tertiary Education and there is a question on the page whose answer should either be "Yes" if you have studied at some university before and you will be required to enter the details of tertiary education, otherwise select "No", then click on Next to move onto the next page.

| (T engine alder Nichtige water Thirtonic Herbourd Son Michael P. Constant                                                                                            | 206 C 🔍 tergek inniver gastanzandaranan 🔹 🗍 🦝 🖬 🖬 🖸                         |                |
|----------------------------------------------------------------------------------------------------|-----------------------------------------------------------------------------|----------------|
| Scaller BergerHUB" 🛄 Redge Search 🤎 Party Mark 🚰 Decarts 🛄 Mar                                                                                                    | Pherrar 🎦 (3179 Galocone, Botovene 🍺 Liden tothe Redo 🚮 Facebook            |                |
| RACLE' Operator: ONLAPP, System: CS2PROD                                                                                                    |                                                                             | Select either  |
|                                                                                                    |                                                                             | bereet entiter |
| a Marijetra i defizirka i snike rgalcator > dikke ropicatari                                                                                                    |                                                                             | Voc or No      |
|                                                                                                    | Then Winds                                                                  | Yes or No      |
| State: Not Stated                                                                                                    | Apple artes Steps                                                           |                |
| ip 7: Teruary Education                                                                                                    | Disa Page Plane                                                             |                |
| true Ratladi (T0067869) Truesler Ta-                                                                                                    | A Personal Dataila Intel Startast                                           |                |
| e Terre 1181 Undergrafikete e ek                                                                                                    | P Date Canana Company                                                       |                |
|                                                                                                    | 2 And Delay Date Marked                                                     |                |
|                                                                                                    | 4 Demostración Oschille (464 Destad                                         |                |
| nteery                                                                                                    | a teast of vice loss Restant                                                |                |
| Do any have any previous or current terilory studies?                                                                                                    | 8 Emergence Context Set Defet                                               |                |
| To be reading and business of faulties stational ansatzs.                                                                                                    | V 7 Tertary ideated wor Statest                                             |                |
| If entering tertainy education, clease start with the roost record studies first. Include all tertainy                                                               | Proceeding Delevation Red Herical     D     Formand Difference Red Diminist |                |
| If writering fartiery edecation, please start with the most recent studies first, Include all fartiery<br>education, including programmes studied at the university. | 18 Engloyment Not Statut                                                    |                |
|                                                                                                    | TT Additional Information Web Startest                                      |                |
|                                                                                                    | 12 For everyone and the finance                                             |                |

The page that follows is the one on Secondary Education and those who possess some tertiary education should ONLY enter their Final School Year, select their School name and the Highest Grade they completed such as Form 5. School leavers must complete this page as a whole as their application will be assessed based on their school grades. As a school leaver, do ensure that all your subjects & grades are entered.

| 💋 Ask New Tab 🚺 Student R., IN                       | lew Tab New Tab 🤯 Self Servic        | Oracle   People Oracle   Peop | iL.   🚺 Tap 10.35 | Oracle (Peopl. 0         | Nocle Apple                                                                                                    |
|------------------------------------------------------|--------------------------------------|-------------------------------|-------------------|--------------------------|----------------------------------------------------------------------------------------------------|
| t 🛞 🕄 mongina <b>ub bi</b> w 700% pipioniapp/ENPLOVI | EARMER/JUT_CAR_MENULUT_CAR_LOGIN.GEL |                               | n                 | on C 9. sample i         | interview questions and an                                                                                      |
|                                                      | Recipe HUB* 📑 Recipe Search 🤎 Health | y Meals 🙆 Desserts 🗔 Mere     | Planner 🔜 1179    | F Gaborone, Botswana 🍺   | Listen to the Radio 🚮 F                                                                                         |
| ORACLE' Operator:                                    | ONLAPP, System: CS9PROD              |                               |                   |                          |                                                                                                    |
| vontes - Main Merui -> Self Service -> Onère App     | ikašon 💿 Online Apşilation           |                               |                   |                          |                                                                                                    |
| Step 8: Secondary Education                          |                                      | Status: Not Started           | Application S     |                          | Status                                                                                                    |
| Petrus Ratladi (T0067859)                            | Transfer To:                         |                               | Step              | Page<br>Personal Details | Not Ranted                                                                                                    |
| Admit Term 2182 Undergraduate                        | Welcome Fege                         | + ga                          | 2                 | Study Choices            | In Progress                                                                                                    |
|                                                      |                                      | And and a second second       | 2                 | Sattact Details          | Not Started                                                                                                    |
|                                                      |                                      |                               | 4                 | Demographic Details      |                                                                                                    |
| Secondary Education Summary                          |                                      |                               | 5                 | Next of Kin              | Not Sterted                                                                                                    |
|                                                      | add secondary as                     | ine thread                    | 6                 | Emergency Contact        | Not Started                                                                                                    |
|                                                      | son secondary a                      | Local distances               | 7                 | Tertiery Education       | Not Started                                                                                                    |
|                                                      |                                      |                               | 🖌 8               | Recordary Education      |                                                                                                    |
|                                                      |                                      |                               | 9                 | Einencial Information    | and designed and the second second second second second second second second second second second second second |
|                                                      |                                      |                               | 10                | Employment               | Not Started                                                                                                    |

Click here to enter your Secondary Education details

A click on add secondary education above will lead to the next page. Enter your school details accordingly and then enter your Course Level such as BGCSE, subjects and their grades. Kindly note that if you wrote your school examination in more than one school, then you have to enter them separated as will be indicated in the later pages.

2. Click here to select the school where you completed your final School year (by searching for it as you did with study choices)

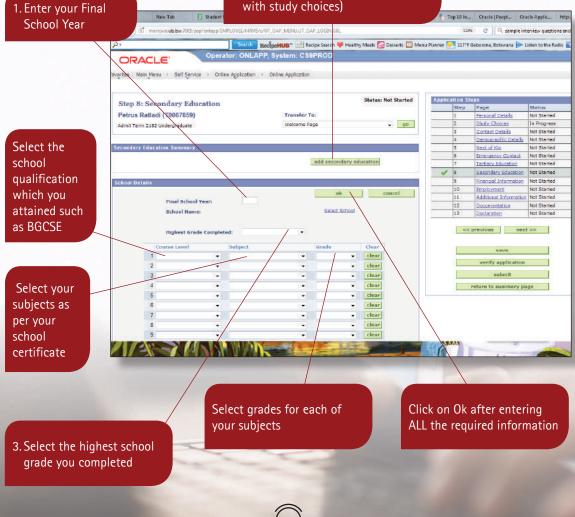

A click on Ok on the previous page will lead you to the following page below where you can Click on Add Secondary Education again if you wrote school examination in more than one school.

| 29 Asi New Tab D Student R., New Tab                    |                                                                                                    | TELEVISION AND AND AND A      |                    | P55523011121                            | www.man washa                        |
|---------------------------------------------------------|----------------------------------------------------------------------------------------------------|-------------------------------|--------------------|-----------------------------------------|--------------------------------------|
|                                                         | The second second s | . Gracle   Peopl., Grade   Pe | ober 🚺 Lob 10 10*  | and a second second second second       |                                      |
|                                                         |                                                                                                    |                               |                    | a and the second second                 | Nerview questions and a              |
|                                                         | leolpe <b>HUB</b> * 🔛 Recipe Search 🤎 H                                                                                                    | ealthy Meals 🎑 Desserts 🛄 Me  | nu Planner 🤜 117'F | Gaborone, Botswana 📂                    | Listen to the Radio 💼                |
| ORACLE' Operator: ONLAP                                 | P, System: CS9PROD                                                                                                    |                               |                    |                                         |                                      |
| worites Main Menu > Self Service > Online Application > | Online Application                                                                                                    |                               |                    |                                         |                                      |
|                                                         |                                                                                                    |                               |                    |                                         | Ottals have to add another school if |
|                                                         |                                                                                                    | Status: Not Started           | Application St     | DAF                                     | Click here to add another school if  |
| Step 8: Secondary Education                             |                                                                                                    | A STREET CONTRACTOR STREET    | Step               | Page                                    | you wrote in more than one school    |
| Petrus Ratladi (T0067859)                               | Transfer To:                                                                                                    |                               | 1                  | Personal Details                        | you wrole in more than one school    |
| Admit Term 2182 Undergraduate                           | Welcome Page                                                                                                    | - 90                          | 2                  | Study Choices                           | otherwise Click Next to move to th   |
|                                                         |                                                                                                    | TVL CHERTER                   | 3                  | Contact Details                         |                                      |
|                                                         |                                                                                                    |                               | -                  | Demographic Details                     |                                      |
| Secondary Education Summary                             |                                                                                                    |                               | 5                  | Next of Kin                             | next page                            |
|                                                         | add secondar                                                                                                    | v education                   |                    | Emergency Contect<br>Tertiary Education |                                      |
|                                                         |                                                                                                    |                               |                    | Secondary Education                     | Not Started                          |
|                                                         |                                                                                                    |                               |                    | Snancial Information                    |                                      |
|                                                         |                                                                                                    |                               | 10                 | Employment                              | Not Started                          |
|                                                         |                                                                                                    |                               | 11                 | Additional Information                  |                                      |
|                                                         |                                                                                                    |                               | 12                 | Documentation                           | Not Started                          |
|                                                         |                                                                                                    |                               | 13                 | Declaration                             | Not Started                          |
|                                                         |                                                                                                    |                               |                    | previous nex                            | d 39                                 |
|                                                         |                                                                                                    |                               |                    | baye                                    |                                      |

After clicking on Next above will take you to the page below where you have to answer the question on sponsorship will follow.

| Soro RedicetUB*      Operator: ONLAPP, System:     Operator: ONLAPP, System:     orgetes Man Menu > Self Service > Online Application > Online Application |                                            |                                                | accitine, acciviana                                                                                                    | Select                                                                                 | t No if you are self sponsored<br>t sponsored; and Yes if you are, |
|----------------------------------------------------------------------------------------------------|--------------------------------------------|------------------------------------------------|----------------------------------------------------------------------------------------------------|----------------------------------------------------------------------------------------|--------------------------------------------------------------------|
| Step 9: Financial Information<br>Petrus Ratiadi (10067859) Transf<br>Admi Term 2152 Undergeduate Welcon                                                    | Status: Not Started<br>er Tol<br>re Page • | Application Step<br>1<br>2                     | Page<br>Page<br>State Costails<br>State Costails<br>Contact Datails                                                                                                 | which<br>below                                                                         | n will then take you to the page<br>1.                             |
| ponsarship<br>Are you sponsored?                                                                                                    |                                            | 4<br>5<br>7<br>8<br>10<br>11<br>13<br>13<br>×< | Democraphic Details<br>Rest of Kin<br>Territory Education<br>Financial Information<br>Financial Information<br>Emologiement<br>Additional Information<br>Descention | Not Started<br>Not Started<br>Not Started<br>Not Started<br>Not Started<br>Not Started | Click on Next to continue to the next page                         |
|                                                                                                    |                                            | 24 -                                           | save                                                                                                    |                                                                                        | 1.11                                                               |

You will only go to the Page below if you selected "Yes" in the previous page. You then have to select the name of your Sponsor by searching for it accordingly then selecting it or adding it manually by clicking on the given hyperlink.

| 🗧 🗲 🕕 morojwa wb łbw 2003/psp/onlapp/EMPLOYEE/H    | IMS/UT_DAF_MENU/UT_DAP_LOGIN.GBL   |                                 | 220            | C C sample in                | terview questions and answ                                                                                       |
|----------------------------------------------------|------------------------------------|---------------------------------|----------------|------------------------------|----------------------------------------------------------------------------------------------------|
| a. Sam                                             | Recipe HUB" 🖃 Recipe Search 🤎 Heat | by Meals 🎦 Desserts 🔲 Menu Play | mar 🤛 117'F    | Gaborone Botzwana 🝉 I        | inten to the Radio                                                                                               |
| Operator: ON                                       | LAPP, System: CS9PROD              |                                 |                |                              | and the second second second second second second second second second second second second second second second |
| ORACLE'                                            | CALL, System, COSF KOD             |                                 |                |                              |                                                                                                    |
| ventas Main Menu > Self Service > Online Applicati |                                    |                                 |                |                              |                                                                                                    |
| ormas Man Menu Ser Service Onine Applicab          | bri 🦻 Onine Appication             |                                 |                |                              |                                                                                                    |
|                                                    |                                    |                                 |                |                              |                                                                                                    |
| 2,020                                              |                                    | Status: Not Started             | Application St | PDS                          | 1                                                                                                    |
| Step 9: Financial Information                      |                                    |                                 | Step           | Page                         | Status                                                                                                    |
| Petrus Ratladi (T0067859)                          | Transfer To:                       | 1                               | 1              | Paragnal Dataila             | Not Started                                                                                                    |
| Admit Term 2152 Undergraduate                      | Welcome Page                       | an ge                           | 2              | Study Choices                | In Program                                                                                                    |
|                                                    | 8 <b>7</b>                         | A8 00 1                         | 3              | Contact Details              | Hot Started                                                                                                    |
|                                                    |                                    | 2 I I I                         | 4              | Damographic Datala           | Not Started                                                                                                    |
| Sponsorship                                        |                                    |                                 | 5              | Most of Kin                  | Not Started                                                                                                    |
|                                                    |                                    |                                 | 6              | Emergency Contact            | Not Started                                                                                                    |
| Are you sponsored? Yes +                           |                                    |                                 | 7              | Tertiery Education           | Not Started                                                                                                    |
| Expected Sponson                                   | author                             | taponaut                        | 8              | Secondary Education          | Not Started                                                                                                    |
| capacitor aponianti                                |                                    |                                 | 🖌 9            | <b>Einencial Information</b> | Not Started                                                                                                    |
|                                                    |                                    |                                 | 10             | Employment                   | Not Started                                                                                                    |
|                                                    |                                    |                                 | 11             | Additional Information       | Not Started                                                                                                    |
|                                                    |                                    | 1                               | 12             | Documentation                | Not Started                                                                                                    |
|                                                    |                                    |                                 |                |                              |                                                                                                    |

Click here to enter the name of your sponsor by searching and selecting the sponsor from the list OR if the sponsor name does not exist on the list, then the Click the hyperlink that says my sponsor does not exist, then type it in.

Once you have selected your Sponsor and clicked on Next, the page below will follow where you have to state whether you have any employment experience or not, as for some study programmes this is fundamental information Click on Next to continue to the next page

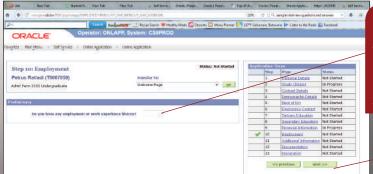

Select No if you don't have any employment/work experience or Yes, if you do. Selection of Yes will lead you to the page below. Selection of No will take you to Additional Information page

Click on Next to continue to the next page

The selection of Yes in the previous page will take you to the page below where you have to click on add employment in order to access another page where you have to enter your employment details.

| It yiew Higtory, goolonaritsoolsdelp<br>Aak New Talt Student R New Tal |                                                                                                    |                    | enpl. Oracle Applic Ht                  | Survey and the                                                                                                    | F Servic Onecte   People Or | Summer                                  |
|------------------------------------------------------------------------|----------------------------------------------------------------------------------------------------|--------------------|-----------------------------------------|----------------------------------------------------------------------------------------------------|-----------------------------|-----------------------------------------|
| Search                                                                 | - RecipeHUB" 📑 Recipe Search 🤎 Healthy Meals 🎑 Dessarts 🛄 Mena Planner 🔛                                       | 117*F Gaborone, Bo | tewarus 📂 Listen to the Radio           | Facebook                                                                                                    |                             | Ø                                       |
| Operator:                                                              | ONLAPP, System: CS9PROD                                                                                        |                    |                                         | And State State Street                                                                                                    |                             |                                         |
| DRACLE'                                                                |                                                                                                    |                    |                                         |                                                                                                    | Hom                         | e    Skan                               |
| s Main Menu > Self Service > Online Applic                             | ation > Online Application                                                                                     |                    |                                         |                                                                                                    |                             |                                         |
|                                                                        |                                                                                                    |                    |                                         |                                                                                                    | New Window   Person         | 100000000000000000000000000000000000000 |
|                                                                        |                                                                                                    |                    |                                         |                                                                                                    | New Mindow   Perso          | name Page                               |
| p 10: Employment                                                       | Status: Not Started                                                                                            | Application        | Steps                                   |                                                                                                    |                             |                                         |
|                                                                        |                                                                                                    | Step               | Page                                    | Status                                                                                                    |                             |                                         |
| rus Ratladi (T0067859)                                                 | Transfer To:                                                                                                   | 1                  | Personal Details                        | Not Started                                                                                                    |                             |                                         |
| Term 2182 Undergraduate                                                | Welcome Page • go                                                                                              | z                  | Study Choices                           | In Progress                                                                                                    |                             |                                         |
|                                                                        |                                                                                                    | 3                  | Contact Details                         | Not Started                                                                                                    |                             |                                         |
| linary                                                                 |                                                                                                    | 4                  | Demographic Details                     | Not Started                                                                                                    |                             |                                         |
| ine y                                                                  |                                                                                                    | 5                  | Next of Kin                             | Not Started                                                                                                    |                             |                                         |
| Do you have any employment or work e                                   | operience history? Yes +                                                                                       | 6                  | Emergency Contact<br>Tertiary Education | Not Started                                                                                                    |                             |                                         |
|                                                                        | dan and a second second second second second second second second second second second second second second se | 8                  | Secondary Education                     |                                                                                                    | -                           |                                         |
| 56400°                                                                 |                                                                                                    | 9                  | Financial Information                   | a state of the state of the sta |                             |                                         |
| yment Summary                                                          |                                                                                                    | 10                 | Employment                              | Not Started                                                                                                    |                             |                                         |
| Employer Job Title                                                     | Start Date End Date Edit Delete                                                                                | 11                 | Additional Informatio                   | 100000000000000000000000000000000000000                                                                                                    | -                           |                                         |
| 1                                                                      | edit delete                                                                                                    | 12                 | Documentation                           | Not Started                                                                                                    | -                           |                                         |
| -1                                                                     | ear                                                                                                    | 13                 | Declaration                             | Not Started                                                                                                    |                             |                                         |
|                                                                        |                                                                                                    |                    | verify application                      |                                                                                                    |                             |                                         |
|                                                                        |                                                                                                    |                    | , instant                               |                                                                                                    |                             |                                         |
|                                                                        | ave any employment/work<br>u do. Selection of Yes will                                                         |                    |                                         |                                                                                                    |                             |                                         |
|                                                                        | low. Selection of No will                                                                                      |                    |                                         |                                                                                                    |                             |                                         |
|                                                                        |                                                                                                    |                    |                                         | on Next<br>e next pa                                                                                                    | to continue<br>age          |                                         |
|                                                                        |                                                                                                    |                    |                                         |                                                                                                    | -                           |                                         |

The selection of No on the Employment page will bring out the next page where you have to answer the question regarding accommodation and language.

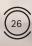

| 🥔 Ask New Tab 🚺 Student R New Tab                                                 | New Tab 😽 Self Servic Oracle                        | e   Peopl Oracle   Peopl  | 🌔 Top 10 Jo  | Oracle   Peop    | il Oracle Applic http                                                | p:/RODUB 🛛 🤴 Self 1 |
|-----------------------------------------------------------------------------------|-----------------------------------------------------|---------------------------|--------------|------------------|----------------------------------------------------------------------|---------------------|
| rnorojiwa.ub.bw/7005/psp/onlapp/EMPLOVEE/HRMS/c/UT_O                              |                                                     |                           | 120          | C2               | sample interview questions ar                                        |                     |
|                                                                                   | HUB'' 📑 Recipe Search 🤎 Healthy Mea                 | ils 🚰 Desserts 🛅 Menu Pla | nner 🤗 117*F | Gaborone, Botswi | ana 📄 Listen to the Radio                                            | Facebook            |
| ORACLE: Operator: ONLAR<br>vontes Man (Menu > Self Service > Online Application > | Online Application                                  |                           |              |                  |                                                                      |                     |
|                                                                                   |                                                     | Status: Not Stat          | ted          | pplication S     | teps                                                                 |                     |
| Step 11: Additional Information                                                   |                                                     |                           |              | Step             | Page                                                                 | Status              |
| Petrus Ratladi (T0067859)                                                         | Transfer To:                                        |                           | 8            | 1                | Personal Details                                                     | Not Started         |
| Admit Term 2182 Undergraduate                                                     | Welcome Page                                        |                           | IO           | 2                | Study Choices                                                        | In Progress         |
|                                                                                   | Treases worked 15000.000                            | VALUE                     |              | 3                | Contact Details                                                      | Not Started         |
|                                                                                   |                                                     |                           |              | 4                | Demographic Details                                                  | Not Started         |
| ousing Interest                                                                   |                                                     |                           |              | 5                | Next of Kin                                                          | Not Started         |
|                                                                                   |                                                     |                           |              | 6                | Emergency Contact                                                    | Not Started         |
| Are you interested in Housing at the University                                   | *                                                   |                           |              | 7                | Tertiary Education                                                   | Not Started         |
|                                                                                   |                                                     |                           |              | 8                | Secondary Education                                                  | Not Started         |
| nguage Summary                                                                    |                                                     |                           |              | 9                | Financial Information                                                | In Progress         |
|                                                                                   |                                                     |                           |              | 10               | Employment                                                           | Not Started         |
| Language                                                                          | Edit Delete                                         |                           |              | 11               | Additional Information                                               | Not Started         |
| 1                                                                                 | edit delete                                         | add language              |              | 12               | Documentation                                                        | Not Started         |
|                                                                                   |                                                     |                           |              | 13               | Declaration                                                          | Not Started         |
|                                                                                   |                                                     |                           |              |                  | save<br>save<br>vorify application<br>submit<br>return to summary pa | ge .                |
| Select Yes is you are<br>interested in University<br>accommodation or No, if not  | It is not neces<br>complete this<br>do so if you so | part. You may             | ,<br>,       |                  | ick on Next t<br>ntinue to the<br>ge                                 |                     |

The next page is on Documentation where you have to attach/upload all relevant documents to your application. These documents are the ones that you would have certified, scanned and saved as soft copies before starting to apply. You are required to click on add next to the name of the document that you would like to upload such as Omang if you are a citizen of Botswana, etc.

| WHEN SEFSENCE ON                                                                                                    | Ine Application 11 Crisine Application                                                                                                    |                                                                                                    |                                |  |  |
|----------------------------------------------------------------------------------------------------|----------------------------------------------------------------------------------------------------|----------------------------------------------------------------------------------------------------|--------------------------------|--|--|
| : Documentation                                                                                                    |                                                                                                    | i                                                                                                    | PERSON POLYMONTH               |  |  |
| ti Documentation<br>Intiadi (10062858)                                                                                                    | Tamiles Ta                                                                                                    |                                                                                                    |                                |  |  |
| = 3.182 United reducts                                                                                                    | weicome Page                                                                                                    |                                                                                                    |                                |  |  |
| + 3182 Consignations                                                                                                    |                                                                                                    |                                                                                                    |                                |  |  |
| 0                                                                                                    |                                                                                                    |                                                                                                    |                                |  |  |
|                                                                                                    |                                                                                                    |                                                                                                    |                                |  |  |
| ty Characteria                                                                                                    |                                                                                                    |                                                                                                    |                                |  |  |
| A centred copy of the Italiverph                                                                                                    | mart be aphaded: Monavaria, O mang iz Bi<br>ara waxdant in Botavaria, Parant a Tiks car                                                                                                    | th Carthons, In                                                                                                    | Inclusional                    |  |  |
| Farmin hins Rasidart, Rassport,                                                                                                    | AR ADDRESS PORTING OF THE ADDRESS                                                                                                    | Contraction of the local distribution of the local distribution of the | a residence                    |  |  |
| Incored                                                                                                    | Pile Name (shik to Yora)                                                                                                    | Aid                                                                                                    | No.                            |  |  |
| Vietned 10                                                                                                    |                                                                                                    | whi                                                                                                    | Adam                           |  |  |
| Autorn.                                                                                                    |                                                                                                    | -                                                                                                    | Adams                          |  |  |
| Provided Renew Charlos                                                                                                    |                                                                                                    |                                                                                                    | Adata                          |  |  |
| Parent Tax Certificate                                                                                                    |                                                                                                    | -                                                                                                    | delate                         |  |  |
| Earnant Dayof ip                                                                                                    |                                                                                                    | Codd Col                                                                                                    | Adate                          |  |  |
| Ranner Rationer Partie                                                                                                    |                                                                                                    | 444                                                                                                    | diam'r.                        |  |  |
| pail Related/Testing Solar                                                                                                    |                                                                                                    |                                                                                                    |                                |  |  |
| form 5 2nd Strang Faculta<br>Pour School Carn Transcript                                                                                                    |                                                                                                    | +##                                                                                                    | Ares .                         |  |  |
| Pear School Cars Transport                                                                                                    |                                                                                                    | - add -                                                                                                    | Acres 14                       |  |  |
| Original Blatamant of Rassille                                                                                                    |                                                                                                    | 0.046                                                                                                    | Adate                          |  |  |
| Cart had Ristamatt of Landle                                                                                                    |                                                                                                    |                                                                                                    |                                |  |  |
|                                                                                                    |                                                                                                    | -                                                                                                    | deterts                        |  |  |
| Carthal City, at Carthole<br>Carthal Dificil Transmit                                                                                                    |                                                                                                    | 100                                                                                                    | defante<br>defante             |  |  |
| Centred Diffice Trensmet                                                                                                    | es, of small of payment of the application                                                                                                    | 100                                                                                                    | direte<br>Birete               |  |  |
| Centred Diffical Therapyot                                                                                                    | top of proof of payment of the spokester<br>(File Rame (clob to your)                                                                                                    | 100                                                                                                    | Address<br>Address<br>Statutes |  |  |
| Carthed Diffuel Feedback                                                                                                    | File Rame (club to View)                                                                                                    | and<br>and                                                                                                    | Balan                          |  |  |
| Carthar Cay, al Cardinate<br>Carthar Offical Transcot<br>want<br>You that spiced a retified o                                                                                                    | File Rame (club to View)                                                                                                    | and<br>and                                                                                                    | dicts                          |  |  |
| Central City, I Cantonia<br>Cantol DRat francost<br>east<br>Yes mail place a settled a<br>Becamet<br>Application free Persons free                                                                                                    | File Rame (club to View)                                                                                                    | and<br>and                                                                                                    | Binner                         |  |  |
| Sector Cay, H Canfrance<br>Canthel Diffel Period<br>Pre-<br>ment<br>Pre-<br>Period<br>Application for Period Period<br>Application for Period Period<br>Study of Network Period                                                                                                    | File Rame (club to View)                                                                                                    | and<br>and<br>See for a barra.                                                                                                    | State                          |  |  |
| Exercised Care, of Continues<br>Control Official Processor<br>record<br>The must solved a control of<br>Application Fee Technical Processor<br>Report Technical Controls                                                                                                    | File Rame (chilt in Yora)                                                                                                    | and<br>and<br>See for a barra.                                                                                                    | State                          |  |  |
| Settled Shar haven a settled a failed in a settled Shar haven a settled a settled a se                                                                                                    | f ( ) ( ) ( ) ( ) ( ) ( ) ( ) ( ) ( ) (                                                                                                    | See to a tarm.                                                                                                    | Subar                          |  |  |
| Carefue Cay, it Carifford<br>Carefue Dita: National<br>Tex-mut obset a settled a<br>Resement<br>Austration Fee Research the<br>Space Tartiers Careater<br>Model Can Search and part of<br>Model                                                                                                    | File Rame (chilt in Yora)                                                                                                    | and<br>and<br>for to a barn.<br>and<br>and<br>and<br>and<br>and<br>and<br>and                                                                                                    | State                          |  |  |
| Contract Ope, of Caminos<br>Contract Officer Training of<br>The most school a system of<br>Personnet<br>Personnet<br>Personnet<br>Personnet<br>Personnet<br>School You School of<br>Personnet<br>Caminol Contract Operation                                                                                                    | f ( ) ( ) ( ) ( ) ( ) ( ) ( ) ( ) ( ) (                                                                                                    | See to a bank.                                                                                                    | Subar                          |  |  |
| Central Carp, et Canthon<br>Central Status Paragest<br>Tex mar caber a sector a<br>Report of the Second Paragest<br>Status Paragest<br>Status Paragest<br>Status Paragest<br>Status Paragest<br>Status Paragest<br>Canted Diagest Status                                                                                                    | f ( ) ( ) ( ) ( ) ( ) ( ) ( ) ( ) ( ) (                                                                                                    | and<br>And to a barry<br>and<br>and<br>and<br>and<br>and<br>and<br>and<br>and<br>and<br>and                                                                                                    | Subar                          |  |  |
| Central Cap, et Canthon<br>Central Utilizati Fananzat<br>Ten Mari Salanti a settifati fa<br>Bernamen<br>Assinator Pan Sanata<br>Salanti a Sanata<br>Salanti a Sanata<br>Salanti a Sanata<br>Salanti<br>Salanti<br>Sa                                                                 | f ( ) ( ) ( ) ( ) ( ) ( ) ( ) ( ) ( ) (                                                                                                    | and<br>and<br>fam for a tarm.<br>and<br>and<br>and<br>and<br>and<br>and<br>and<br>and<br>and<br>and                                                                                                    | Subar                          |  |  |
| Central Carp, et Carritoria<br>Central Sticute Favorera<br>Tex-mut related a serviced a<br>features<br>Replaced on the Exercised<br>Statement<br>Canted Carp of Stepses<br>Canted Charge Stepses                                                                                                    | f ( ) ( ) ( ) ( ) ( ) ( ) ( ) ( ) ( ) (                                                                                                    | and<br>And to a barry<br>and<br>and<br>and<br>and<br>and<br>and<br>and<br>and<br>and<br>and                                                                                                    | Subar                          |  |  |
| Central Cap, et Canthon<br>Central Utilizati Fananzat<br>Ten Mari Salanti a settifati fa<br>Bernamen<br>Assinator Pan Sanata<br>Salanti a Sanata<br>Salanti a Sanata<br>Salanti a Sanata<br>Salanti<br>Salanti<br>Sa                                                                 | f ( ) ( ) ( ) ( ) ( ) ( ) ( ) ( ) ( ) (                                                                                                    | and<br>and<br>fam for a tarm.<br>and<br>and<br>and<br>and<br>and<br>and<br>and<br>and<br>and<br>and                                                                                                    | Subar                          |  |  |
| Central Step, 41 Centrum<br>Central Struct Instances<br>The must setted a supplicit<br>Person<br>Person<br>Perso | Plin Name (dok to Yote) Plin Name (dok to Yote) Plin Name (dok to Yote) Plin Name (dok to Yote)                                                                                                    | And and a land                                                                                                    |                                |  |  |
| Carther Care, of Cartheor<br>Carther Photo<br>The main school a particular<br>from main school a particular<br>from main school a particular<br>for main school a particular<br>for main school and school and<br>school and school and school and<br>school and school and<br>school and school and<br>school and school and<br>school and school and<br>school and school and<br>school and school and<br>school and school and<br>school and school and<br>school and school and<br>school and school and<br>school and school and<br>school and school and<br>school and<br>school and school and<br>school and<br>school an                                                                                                    | Pile Name (Alk to Your)           F           Pile Name (Alk to Your)           Pile Name (Alk to Your)           Pile Name (Alk to Your)           Name (Alk to Your)                                                                                                    | And and a land                                                                                                    |                                |  |  |
| Central Clay, I Continue<br>Central Struct Instance<br>The main school a supplier<br>The main school a supplier<br><b>Description</b><br><b>Description</b><br><b>Continue</b><br>Central Concert France<br>Central Concert Structure<br>Central Concert Structure<br>Central Concert Structure<br>Central Concert Structure<br>Central Concert Structure<br>Central Concert Structure<br>Central Concert Structure<br>Central Concert Structure<br>Central Concert Structure<br>Central Concerts Structure<br>Central Concerts Structure                                                                                                    | Pile Name (Alk to Your)           F           Pile Name (Alk to Your)           Pile Name (Alk to Your)           Pile Name (Alk to Your)           Name (Alk to Your)                                                                                                    | And and a land                                                                                                    |                                |  |  |
| Carthel City, 14 Cartheau<br>Carthell Pilot, Fealance<br>Martine Pilot, Fealance<br>Martine Statistics a supplicit<br>for the social a supplicit<br>supplicities for basis and supplicit<br>and the social supplicities for the<br>supplicities for the social supplicities<br>cartine for the social supplicities<br>cartine for the social supplicities<br>cartine for the social supplicities<br>cartine for the social supplicities<br>cartine for the social supplicities<br>for the social supplicities of the social supplicities<br>for the social supplicities of the social supplicities<br>for the social supplicities of the social supplicities of the social supplicities<br>for the social supplicities of the social supplicities of the social supplici                                                                                                    | Information (shift to them)           Information subset the descended of<br>the descended of the descended of<br>the descended of the descended of<br>the descended of the descended of the<br>late of the descended of the descended of the<br>descended of the descended of the descended of the<br>descended of the descended of the descended of the<br>descended of the descended of the descended of the<br>descended of the descended of the descended of the<br>descended of the descended of the descended of the<br>descended of the descended of the descended of the<br>descended of the descended of the descended of the<br>descended of the descended of the descended of the<br>descended of the descended of the descended of the<br>descended of the descended of the descended of the<br>descended of the descended of the descended of the<br>descended of the descended of the descended of the<br>descended of the descended of the descended of the<br>descended of the descended of the<br>descended of the descended of the descended of the<br>descended of the descended of the descended of the<br>descended of the descended of the descended of the<br>descended of the descended of the descended of the<br>descended of the descended of the descended of the<br>descended of the descended of the descended of the<br>descended of the descended of the descended of the<br>descended of the descended of the descended of the<br>descended of the descended of the descended of the<br>descended of the descended of the descended of the<br>descended of the descended of the descended of the descended of the<br>descended of the descended of the descended of the<br>descended of the descended of the descended of the descended of the<br>descended of the descended of the descended of the<br>descended of the descended of the descended of the descended of the descended of the descended of the<br>descended of the descended of the descended of the descended of the descended of the descended of the descended of the descended of the descended of the descend of the descend of the descended of the descended of the descend | And and a land                                                                                                    |                                |  |  |
| Control City, of Controls<br>Control Direct Tables<br>Teor Tables Control Tables<br>Control City Control City<br>Control City City City<br>Control City City City<br>Control City City City<br>Control City City City<br>Control City City City<br>Control City City City<br>City City City<br>City City City<br>City City City City<br>City City City City City<br>City City City City City<br>City City City City City<br>City City City City City<br>City City City City City City<br>City City City City City City<br>City City City City City City City<br>City City City City City City City<br>City City City City City City City City<br>City City City City City City City City                                                                                                    | Pile Name (Alk to Your)           F           Pile Name (Alk to Your)           Pile Name (Alk to Your)           Pile Name (Alk to Your)           Name (Alk to Your)                                                                                                    | And a start                                                                                                    |                                |  |  |
| Control City, of Controlse<br>Control City, of Controlse<br>The many selected and the any of the<br>The many selected any of the the twenter the<br>Control City, of Controlse<br>Control City, of Controlse<br>City, of Controlse<br>City, of Controlse<br>City, of Contr                                                                                                    | Information (shift to them)           Information subset the descended of<br>the descended of the descended of<br>the descended of the descended of<br>the descended of the descended of the<br>late of the descended of the descended of the<br>descended of the descended of the descended of the<br>descended of the descended of the descended of the<br>descended of the descended of the descended of the<br>descended of the descended of the descended of the<br>descended of the descended of the descended of the<br>descended of the descended of the descended of the<br>descended of the descended of the descended of the<br>descended of the descended of the descended of the<br>descended of the descended of the descended of the<br>descended of the descended of the descended of the<br>descended of the descended of the descended of the<br>descended of the descended of the descended of the<br>descended of the descended of the descended of the<br>descended of the descended of the<br>descended of the descended of the descended of the<br>descended of the descended of the descended of the<br>descended of the descended of the descended of the<br>descended of the descended of the descended of the<br>descended of the descended of the descended of the<br>descended of the descended of the descended of the<br>descended of the descended of the descended of the<br>descended of the descended of the descended of the<br>descended of the descended of the descended of the<br>descended of the descended of the descended of the<br>descended of the descended of the descended of the descended of the<br>descended of the descended of the descended of the<br>descended of the descended of the descended of the descended of the<br>descended of the descended of the descended of the<br>descended of the descended of the descended of the descended of the descended of the descended of the<br>descended of the descended of the descended of the descended of the descended of the descended of the descended of the descended of the descended of the descend of the descend of the descended of the descended of the descend |                                                                                                    |                                |  |  |
| In the Carp, of Cardina's<br>(grant and The Analysis)<br>(grant and The Analysis)<br>(grant and The Analy                                                                                                    | Pile Name (dik ko Hana)           I           Pile Name (dik ko Hana)           Pile Name (dik ko Hana)           Pile Name (dik ko Hana)           Pile Name (dik ko Hana)                                                                                                    |                                                                                                    |                                |  |  |
| Cardial City, et Clarifloxi<br>(Cardial Shart Fastary)<br>Cardial Shart Fastary)<br>The man shart a subject in<br>Particular for Sharten<br>Cardial City, if Sharten<br>Cardial City, if Sharten<br>City, if Sharten<br>City, if S                                                                                                    | Pile Name (dik ko Hana)           I           Pile Name (dik ko Hana)           Pile Name (dik ko Hana)           Pile Name (dik ko Hana)           Pile Name (dik ko Hana)                                                                                                    |                                                                                                    |                                |  |  |
| In the Cape of Case Trace<br>(Case Trade I House Trace Trace<br>Trace Trace Trace Trace Trace<br>Parameter Trace Trace<br>Parameter Trace Trace<br>Parameter Trace Trace<br>Parameter Trace Trace<br>Parameter Trace Trace<br>Parameter Trace<br>Parameter Trace<br>Paramete                                                                                                    | Pile Name (dik ko Hana)           I           Pile Name (dik ko Hana)           Pile Name (dik ko Hana)           Pile Name (dik ko Hana)           Pile Name (dik ko Hana)                                                                                                    |                                                                                                    |                                |  |  |
| In the Cap, of Can Intel (out of the Cap, of Can Intel (out of the Cap, of Cap, of Cap                                                                                                    | Plot Name (dds for Vine)                                                                                                    |                                                                                                    |                                |  |  |
| Control Cap, of Controls.<br>Control Cap, of Controls.<br>The Source and a Control Cap, of Control Cap, of Cap, of Cap, of                                                                                                    | Plot Name (dds for Vine)                                                                                                    |                                                                                                    |                                |  |  |
| In the Cap, of Can Intel (out of the Cap, of Can Intel (out of the Cap, of Cap, of Cap                                                                                                    | Pile Name (dik ko Hana)           I           Pile Name (dik ko Hana)           Pile Name (dik ko Hana)           Pile Name (dik ko Hana)           Pile Name (dik ko Hana)                                                                                                    |                                                                                                    |                                |  |  |
| Control Cap, of Controls.<br>Control Cap, of Controls.<br>The Source and a Control Cap, of Control Cap, of Cap, of Cap, of                                                                                                    | Plot Name (dds for Vine)                                                                                                    |                                                                                                    |                                |  |  |

Click on the appropriate add to upload the required document from you

Click on add to upload Form5 School Certificate/Statement of Results if you are a school leaver otherwise click on add to upload Post School Certificate Transcript and/or Certificate if you have any Tertiary Education, complete or incomplete

Click on add to upload Application Fee receipt

Click on the appropriate add to upload the required document from you Once you have uploaded all the documents that are required and clicked on next, the last page of the application will follow. On this page, you have to make a declaration by selecting the appropriate Checkbox, followed by the verification of the application. Kindly note that if there is any part of the application that has not been completed properly, the verification process will indicate errors thereto and you then have to correct everything accordingly before you submit your application.

| Operation: Operation:   Operation: Operation:   Operation: Operation:   Operation: Operation:   Operation: Operation:   Operation: Operation:   Operation: Operation:   Operation: Operation:   Operation: Operation:   Operation: Operation:   Operation: Tenser:   Operation: Tenser: <th>ORACLE</th> <th></th> <th></th> <th>one occurrent</th> <th>Listen to the Radio 📕 Facebor</th> <th>Status</th>                                                                                                    | ORACLE                                                                                                    |                                |   | one occurrent      | Listen to the Radio 📕 Facebor | Status        |
|----------------------------------------------------------------------------------------------------|----------------------------------------------------------------------------------------------------|--------------------------------|---|--------------------|-------------------------------|---------------|
| Spr. 13: Declaration   Putton Balled (1000780)   Tester 18:   Interest 18:   Putton Balled (1000780)   Interest 18:   Putton Balled (1000780)   Interest 18:   Putton Balled (1000780)   Interest 18:   Putton Balled (1000780)   Interest 18:   Putton Balled (1000780)   Interest 18:   Putton Balled (1000780)   Interest 18:   Putton Balled (1000780)   Interest 18:   Putton Balled (1000780)   Interest 18:   Putton Balled (1000780)   Interest 19:   Putton Balled (1000780)   Interest 19:   Putton Balled (1000780)   Interest 19:   Putton Balled (1000780)   Interest 19:   Putton Balled (1000780)   Interest 19:   Putton Balled (1000780)   Interest 19:   Putton Balled (1000780)   Interest 19:   Putton Balled (1000780)   Interest 19:   Putton Balled (1000780)   Interest 19:   Putton Balled (1000780)   Interest 19: Interest 19: Intere                                                                                                    |                                                                                                    |                                |   |                    |                               |               |
| Step 12 Declaration         Parture Ratia (CroberRefs)         withoma Dage       get         Calculate Ture 12142 (CroberRefs)         Idea Information For the second processor of the second page       get         Calculate Ture 12142 (CroberRefs)       withoma Dage       get         Idea Information For the second page       get       get       get         Idea Information For the second page       get       get                                                                                                    | ntes Main Menu > Self Service > Unine Ag                                                                                                    | plication > Online Application |   |                    |                               |               |
| Pertur Ratidi (10067859)       Twader 10:       Twader 10: <td< th=""><th>Sten 13: Declaration</th><th>Status: Not Started</th><th></th><th></th><th></th><th></th></td<>                                                                                                    | Sten 13: Declaration                                                                                                    | Status: Not Started            |   |                    |                               |               |
| definit Term 2182 Undergredulate       wetcome page       get         definit Term 2182 Undergredulate       is the the company is the the the term and cancel and effinit Term and cancel and effinit Term and cancel and effinit Term and cancel and effinit Term and cancel and effinit Term and cancel and effinit Term and cancel and effinit Term and cancel and effinit Term and cancel and effinit Term and cancel and efficit Term and cancel and efficit Term and efficit Term and efficit Term ande efficit Term and efficit Term ande efficit Term ande                                                                                                    |                                                                                                    |                                |   |                    |                               |               |
| International description         examine the         examine the         International description         International description         Internation         Internation                                                                                                    |                                                                                                    |                                |   |                    |                               |               |
| tantan bit<br>I dealer if<br>I dealer if<br>The dealer if<br>I dealer if<br>I d | dmit Term 2182 Undergraduate                                                                                                    | Welcome Page + go              | Z |                    |                               |               |
| taxation NG         Idealant NG         Idealant NG                                                                                                    |                                                                                                    |                                | 3 |                    |                               |               |
| Indexine that:         all the information is true and correct to the best of my knowledge and belief. I am annee that the University of the dove information is true and correct to the best of my knowledge and belief. I am annee that the University of the dove information is true and correct to the best of my knowledge and belief. I am annee that the University of the dove information is true and correct to the best of my knowledge and belief. I am annee that the University of the dove information is true and correct to the best of my knowledge and belief. I am annee that the University of the dove information is the university of the dove information of the University and University and University and University of the dove information of the University and University and University of the dove information of the University and University and University of the dove information of the University and University and University of the dove information of the University and University of the dove information of the University and University of the dove information of the University and University of the dove information of the University and University of the dove information of the University and University of the dove information of the University of the dove information of the University of the dove information of the University of the dove information of the University of the dove information of the University of the dove information of the University of the dove information of the University of the dove information of the University of the dove information of the University of the dove information of the University of the dove information of the University of the dove information of the University of the dove information of the University of the University of the University of the University of the University of the University of the University of the University of the University of the University of the University of the University of the University of                                                                                                    | Investion 116                                                                                                    |                                |   |                    |                               | Click here    |
| It determs this         all the information is true and correct to the best of my browledge and belief. If my available of the three information is true and correct to the best of my browledge and belief. If my available of the three information is true and correct to the best of my browledge and belief. If my available of the three information is true and correct to the best of my browledge and belief. If my available of the three information is true and correct to the best of my browledge and belief. If my available of the three information is the three information is the descent is the descent is th                                                                                                    | laration 06                                                                                                    |                                | 3 |                    |                               | CHCK HEIC     |
| all the information is true and correct to the best of my knowledge and belief. If an avance that the triversity is represented the july to rigit on any provide information is true and or incorrect, of an offer of advances included to provide and belief. If an avance that the triversity is represented the july to rigit on any provide information is true and or incorrect, of an offer of advances included to provide and belief. If an avance that the triversity is represented the july to rigit on any provide information is true and or incorrect, off an offer order advances included to provide and belief. If an avance that the triversity is represented the july to rigit on any provide information is true and or incorrect, off an offer order advances included to provide iterative true includes and belief. If an avance that the true includes and provide information is true and or incorrect, off an offer order advances includes and the inclusion of the three includes includes and the inclusion of the three includes includes and the inclusion of the three includes includes and the inclusion of the three includes includes and the inclusion of the three includes includes and the inclusion of the three includes includes and the inclusion of the three includes includes and the inclusion of the three includes includes and the inclusion of the three includes includes and the inclusion of the three includes and the inclusion of the three includes and the inclusion of the three includes and the inclusion of the three includes and the inclusion of the three includes and the inclusion of the three includes and the inclusion of the three includes and the inclusion of the three includes and the inclusion of the three includes and the inclusion of the three includes and the inclusion of the three includes and the inclusion of the three inclusion of the three inclusion of the three inclusion of the three inclusion of the three inclusion of the three inclusion of the three inclusion of the three inclusi                                                                                                    |                                                                                                    |                                |   |                    | to verify your                |               |
| The above financial to the right to right our appletation and can address any offer of administrance financial and offer offer administrance financial and offer offer o                                                                                                    | all the information is true and correct to the best of my knowledge and belief. I am aware that the University reserves the right to reject any application and or withdraw and cancel any offer of admission should all or part of the above information be found to be untrue and or incorrect, or if an offer was erroneously made. I agree 10 Enclosurement 14 If am acceled at the University Is fail all owner the disciplinary control of the University and I and I an |                                |   |                    | to verify your                |               |
| the define a corrected at the University 1 shale be under the disciplinary correct of the University. Tailo dediand<br>that I have readinetructions and information on the Welcome page.<br>I confirm the declaration<br>Select this Checkbox to<br>make a Declaration<br>Click here to<br>submit your                                                                                                    |                                                                                                    |                                |   |                    | application                   |               |
| The acceled at the University fields be under the disciplinary control of the University at University at University University University at University at University at United at U                                                                                                    |                                                                                                    |                                |   |                    | application                   |               |
| Indextdate the acquare myale with, and the control the funce and regulations of the University. I allo declare         It is the reading with, and the Walcom place.         It confirms the declaration         Select this Checkbox to make a Declaration                                                                                                    |                                                                                                    |                                |   |                    |                               |               |
| Select this Checkbox to<br>make a Declaration                                                                                                    | undertake to acquaint myself with, and to conform to the rules and regulations of the University. Laiso declare                                                                                                    |                                |   |                    |                               |               |
| Select this Checkbox to<br>make a Declaration                                                                                                    | that I have read instructions and information i                                                                                                    | on the Welcome page.           |   |                    |                               |               |
| Select this Checkbox to<br>make a Declaration                                                                                                    | 3223                                                                                                    |                                |   | 12 Caller Britery  | That show Let                 |               |
| Select this Checkbox to<br>make a Declaration                                                                                                    | I confirm the declaration                                                                                                    |                                | 1 |                    |                               |               |
| Select this Checkbox to<br>make a Declaration<br>Click here to<br>submit your                                                                                                    |                                                                                                    |                                |   | previous           |                               |               |
| Select this Checkbox to<br>make a Declaration<br>Click here to<br>submit your                                                                                                    |                                                                                                    |                                |   |                    |                               |               |
| Select this Checkbox to<br>make a Declaration Click here to<br>submit your                                                                                                    |                                                                                                    |                                |   | 8898               |                               |               |
| Select this Checkbox to<br>make a Declaration Click here to<br>submit your                                                                                                    | $\mathbf{\lambda}$                                                                                                    |                                |   | mentily applicable |                               |               |
| Select this Checkbox to<br>make a Declaration Click here to<br>submit your                                                                                                    | $\backslash$                                                                                                    |                                |   | Terny oppression   |                               |               |
| Select this Checkbox to<br>make a Declaration Click here to<br>submit your                                                                                                    |                                                                                                    |                                | 1 | submit             |                               |               |
| Select this Checkbox to<br>make a Declaration Click here to<br>submit your                                                                                                    |                                                                                                    |                                |   | return to summary  | 9960                          |               |
| make a Declaration Click here to submit your                                                                                                    | Select this Che                                                                                                    | eckhax ta                      |   |                    |                               |               |
| submit your                                                                                                    |                                                                                                    |                                |   |                    |                               |               |
| submit your                                                                                                    | make a Declar                                                                                                    | ation                          |   |                    |                               | Click here to |
|                                                                                                    | make a Deciai                                                                                                    |                                |   |                    |                               |               |
|                                                                                                    |                                                                                                    |                                |   |                    |                               | submit vour   |
| application                                                                                                    |                                                                                                    |                                |   |                    |                               |               |
|                                                                                                    |                                                                                                    |                                |   |                    |                               |               |

Once the status is 'Validated', it means that you are ready to Submit an Application. Click the <submit> button. You will receive a confirmation message, as shown below. Click on <ok> if you wish to complete the application process or

<Cancel> if you are not yet ready.

Note! Once you click  $\langle ok \rangle$  no more amendments to your application form will be allowed. Any changes must be communicated in writing to the Undergraduate Admissions Office before the closing date.

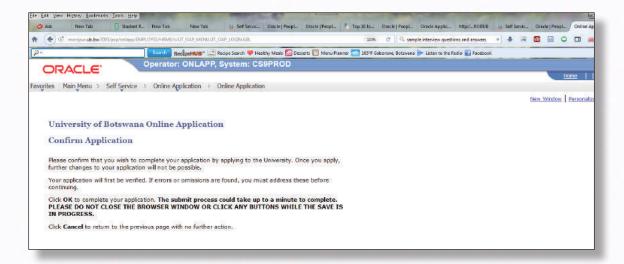

Once you have submitted your application, an acknowledgement notification will be sent to you by email.

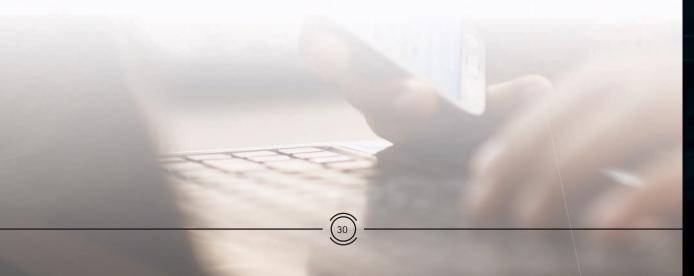

...Thank you very much for choosing University of Botswana Compiled by: Student Recruitment & Liaison Unit

...in pursuit of academic excellence

## ENQUIRIES

MAIN CAMPUS: 4775 Notwane Road, Gaborone, Botswana, Tel: (+267) 355 2912 / 355 2003 / 3552183 UNDERGRADUATE ADMISSIONS: Block 139, Room 001, UB Private Bag 002, Gaborone, Botswana, Fax: (+267) 318 5103 / 3971462